Por W. Mills, N7NG. Traducción libre y comentarios de EA5AR

Imagina ser capaz de presentar evidencia de un contacto electrónicamente y que te valga para los diplomas. No es un milagro, no hagas aspavientos, solamente es un procedimiento sencillo bajo un sistema que asegura la validez del QSO.

No imagines nada más. Después de varios años de planificación, programación y pruebas por parte de la oficina principal de la ARRL y de un gran número de radioaficionados voluntarios, el LoTW vio la luz el 15 de septiembre.

# Oué hace

El LoTW está diseñado para generar confirmaciones de QSO que puedan usarse como acreditación para los diplomas. Cuando mandas un log al ordenador del LoTW vía tu ordenador, tus datos se comparan con todos los datos existentes en la base de datos. Si los datos del log que has mandado cuadran con los datos mandados por otra estación, el resultado es el registro de un QSO confirmado.

Uno y otro, tú y el otro colega, podríais aplicar este QSO como nueva confirmación para varios diplomas. Todos estos datos se manejan electrónicamente, desde el registro del original en la base de datos de los QSO hasta la inclusión en la base de datos del diploma. Sin embargo, el LoTW no genera una tarjeta QSL de papel basada en estos datos electrónicos del QSO, aunque podría hacerse añadiendo otras utilidades. LoTW va un paso o dos más allá del concepto de tarjeta QSL. Una tarjeta QSL sólo es una solicitud de un lado para una confirmación del otro lado del contacto. LoTW empieza por verificar que unos QSO han ocurrido entre dos estaciones, basado en el "firmado" de los datos enviados por cada una. Para que los participantes tengan confianza en el sistema electrónico de QSL, se les debe asegurar que cada envío del log de confirmación al sistema es auténtico, que viene del verdadero propietario del indicativo. Hasta hace muy poco, tal aseveración habría sido imposible. Con el advenimiento de la tecnología de la firma digital, sin embargo, ahora es posible para un radioaficionado sellar con una firma digital, asociada a su indicativo, todos sus QSO. El LoTW usa un sistema de firmas digitales para asegurar la autenticidad de cada QSO registrado. Las firmas digitales utilizan una tecnología llamada "Infraestructura de Clave Pública" (PKI en sus siglas inglesas). Estas firmas están embebidas en el log de los QSO e impide que este (log) sea alterado sin que lo sepamos. Lo cual no solamente asegura que nosotros conocemos el origen de los datos, sino también nos asegura que los datos no han sido alterados por el camino.

### **Consiguiendo el certificado**

Antes de mandar el log al LoTW, tienes que obtener un certificado digital. Este certificado ata la identidad de un participante a una pareja de clave digital, lo cual permite la firma de un mensaje electrónico. Por supuesto, para confirmar que las firmas digitales sean del interesado, nosotros debemos estar seguros de la identidad de cada persona a quien se le asigna un certificado. Por esta razón, nosotros tendremos que verificar que eres quien dices que eres. La seguridad de todo el sistema depende expre-

samente del método que usemos para verificar la identidad de usuario. Este proceso se llama autentificación

La autentificación para indicativos de EE.UU. depende de las direcciones postales contenidas en la base de datos de indicativos de la FCC (Comisión Federal de Comunicaciones).

La autentificación para estaciones no-USA depende de una fotocopia de la licencia de radioaficionado y de un documento de identificación oficial.

### **0.10 para los EA**

Antes de mandar nada hay que solicitar el certificado, enviando una fotocopia de la licencia y una fotocopia del DNI o del permiso de conducir a: Logbook Administration, ARRL, 225 Main Street, Newington CT 06111-1494, USA

Puedes encontrar más información acerca de cómo obtener un certificado visitando la página web del LoTW en

http://wwv.arrl.org/lotw/.

#### **Cómo funciona**

¿Listo para empezar? Echa una mirada al sitio web del LoTW donde puedes hallar instrucciones, informaciones actualizadas, noticias y dudas. Este sistema estará siempre, usando un término de las web, "EN CONSTRUC-CIÓN" ya que nosotros añadimos constantemente software, informaciones actualizadas, herramientas adicionales y más información para el usuario.

Podrás mandar tu log con información de los QSO desde 1945. Los primeros logs por ordenador datan de finales de los 80 y principios de los 90, por lo que es posible que no se pueda encontrar confirmación para QSO más antiguos. Antes mucha gente escribía sus logs a máquina o a mano. Habrá varios modos para preguntar al sistema si determinada estación ha remitido su log. Tengamos en cuenta que podemos mandar nuestro log a trozos con pequeños grupos de QSO o bien ser más generosos y mandarlo entero, con lo que aumentamos las posibilidades de obtener más confirmaciones para nosotros y también para los demás.

## Acreditaciones disponibles aquí para diplomas

¿Cómo puedo recibir acreditaciones por medio del LoTW? Busca en los enlaces del sitio web del LoTW los datos de los países que el sistema te da como confirmados. Hemos empezado con el DXCC, seguiremos con el WAS y añadiremos más diplomas sucesivamente. Querríamos añadir el mayor número posible de diplomas, pero esto lleva tiempo. La idea es que tú te dediques a hacer OSO y nosotros llevamos el control y te decimos los créditos que tienes y los diplomas que has ganado.

Hay un punto importante que deber hacerse notar. La ARRL

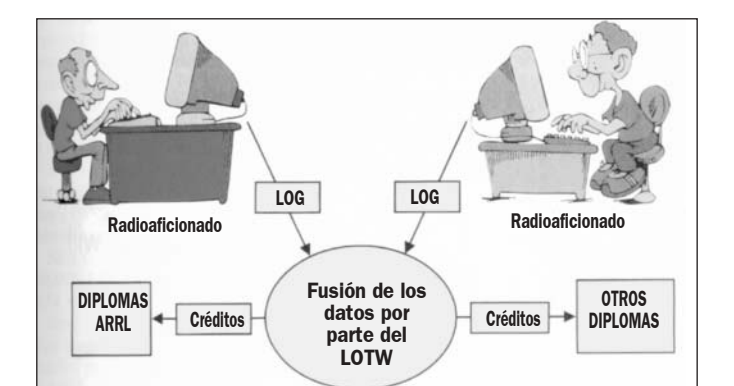

no es el mánager de OSL de ninguna estación de las que manden su log. Si tu QSO no está en el log, tendrás que hacer lo que hasta ahora: contactar con el mánager para que lo incluya. Nosotros no nos ocuparemos de ello. Si el QSO no cuadra con el corresponsal, no será posible obtener la acreditación. Sin embargo, hay un margen de tiempo para permitir la corrección de errores en el log origen.

### ¿Cuánto me va a costar?

Se invita a todo el mundo a mandar datos, el envío del log es gratuito. Crear, mantener y mejorar continuamente la LoTW tiene evidentemente un coste, por lo que se cobrará por cada QSO (confirmado) que usemos para un determinado diploma. Este coste siempre será inferior al que se generaría mandando las QSL de papel, vía postal.

Cuando decides usar una confirmación del LoTW para acreditarla en un diploma, el coste se añadirá a tu cuenta, visible desde el registro de usua-

rio. Al final de una "sesión ordenante", los usuarios han de ser capaces de abonar su cuenta mediante una tarieta de crédito.

### OJO, no es gratis

El envío y gestión del LoTW es gratis, pero cuando nos diga que tenemos tales cosas confirmadas y las queramos aplicar al DXCC o al diploma que sea, nos cobrarán una cantidad, que será variable según el número de contactos que queramos acreditar: oscila entre 0,25 \$ cada uno (hasta 49 créditos) y 0.15 \$ (a partir de 500 créditos). ¡Una pasta...!,

### ¿Qué pasa con las QSL de papel?

Aunque esperamos que todo el mundo use y disfrute del LoTW, somos conscientes de que hay que hay quienes no pueden o no quieren usarlo. La ARRL siempre aceptará la tradicional tarieta QSL para acreditar los mismos diplomas que ahora. Nosotros sólo nos anticipamos a un mundo cambiante en el que la naturaleza de la QSL está cambiando. Por favor, familiarízate con el Libro de Registro de Comunicaciones Mundial, visita la web http://www.arrl.org/lotw y usa este sitio para estar al día.

Esto también es nuevo para nosotros, ten un poco de paciencia, y será bienvenida cualquier ayuda desde asociaciones o usuarios experimentados.

### Requisitos de sistema

Quien quiera que tenga un ordenador compatible puede enviar datos al LoTW. Se necesita una conexión a Internet para obtener el certificado y para mirar tus datos en el LoTW. Quien desee usar un ordenador compartido en un espacio público (como una biblioteca) tendrá que leer más acerca de éste en el sitio web del LoTW. Los envíos pueden hacerse por correo electrónico o subiendo (upload) los datos al sitio web del LoTW.

Se aceptan logs FIRMADOS en formato ADIF y Cabrillo.

Los usuarios necesitan bajarse (download) del sitio LoTW dos programas: TQSL y TQSLCERT. TQSL es un programa interactivo para la confirmación de QSO y generación de listas, escrito por Darryl Carrador, WA1GO. Ambos pueden descargarse sin costo de la web de la ARRL. Muchos programas comerciales de log ya generan archivos compatibles con este programa (todos los que pueden exportar a ADIF o Cabrillo). Una vez se tiene el log, en formato Cabrillo o ADIF, sólo hav que firmarlo con el certificado digital suministrado por la ARRL.

El proceso de firma es una operación matemática que va rápido con un ordenador moderno y un poco más lento con uno antiguo.

Actualmente necesitaremos un ordenador con un sistema operativo Windows o Linux; con el tiempo esperamos tenerlos también para Macintosh.

La mavoría de los radioaficionados querrán comprar un gestor del log que haga posible este proceso de forma automática. Hemos creado una biblioteca de software libre para que los programadores la usen en sus programas; verla en http://www.arrl.org/lotw/developer.